#### **ПРИКАЗ**

 $\phi_{\rm th}$ 

#### г. Вяземский

29 августа 2023 года

 $N_2$  16-у-л-м

## О зачислении абитуриентов в число студентов 1 курса КГБ ПОУ ВЛХТ на обучение за счёт бюджетных ассигнований

В соответствии с правилами приёма и на основании решения приёмной комиссии (Протокол № 15 от 29.08.2023г.)

### **ПРИКАЗЫВАЮ**

Зачислить с 01 сентября 2023 года в число студентов 1 курса очной формы обучения по профессии 23.01.17 «Мастер по ремонту и обслуживанию автомобилей» образовательным программам  $\Pi$ O подготовки специалистов среднего звена на обучение за счёт бюджетных ассигнований следующих абитуриентов:

На базе основного общего образования (9 классов)

#### 11 РЕМ группа

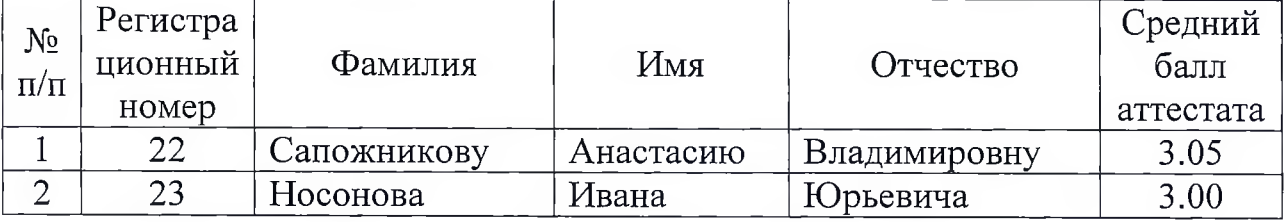

Директор

## **ПРИКАЗ**

 $\tilde{\mathcal{M}}^{\mathcal{S}}_{\mathcal{S}}$ 

#### г. Вяземский

29 августа 2023 года

<u>№ 25-у-л</u>

## О зачислении абитуриента в число студентов 1 курса КГБ ПОУ ВЛХТ на обучение за счёт бюджетных ассигнований

В соответствии с правилами приёма и на основании решения приёмной комиссии (Протокол № 15 от 29.08.2023г.)

## **ПРИКАЗЫВАЮ**

Зачислить с 01 сентября 2023 года в число студентов 1 курса очной формы обучения по специальности 35.02.01 «Технология лесозаготовок» по образовательным программам подготовки специалистов среднего звена на обучение за счёт бюджетных ассигнований следующих абитуриентов:

На базе основного общего образования (9 классов)

### 11 ТЛЗ группа

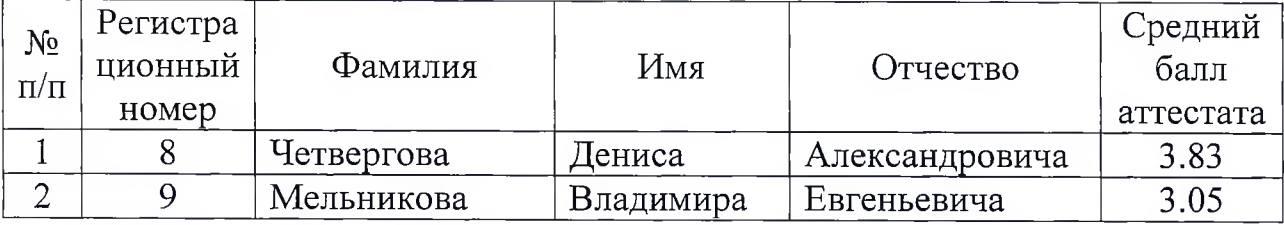

Директор

## **ПРИКАЗ**

г. Вяземский

30 августа 2023 года

<u> $N_2$  17-у-л-м</u>

 $\mathcal{G}_\ell$ 

## О зачислении абитуриентов в число студентов 1 курса КГБ ПОУ ВЛХТ на обучение за счёт бюджетных ассигнований

В соответствии с правилами приёма и на основании решения приёмной комиссии (Протокол № 16 от 30.08.2023г.)

## **ПРИКАЗЫВАЮ**

Зачислить с 01 сентября 2023 года в число студентов 1 курса очной формы обучения по профессии 23.01.17 «Мастер по ремонту и обслуживанию автомобилей» образовательным  $\overline{10}$ программам подготовки специалистов среднего звена на обучение за счёт бюджетных ассигнований следующего абитуриента:

На базе основного общего образования (9 классов)

### 11 PEM группа

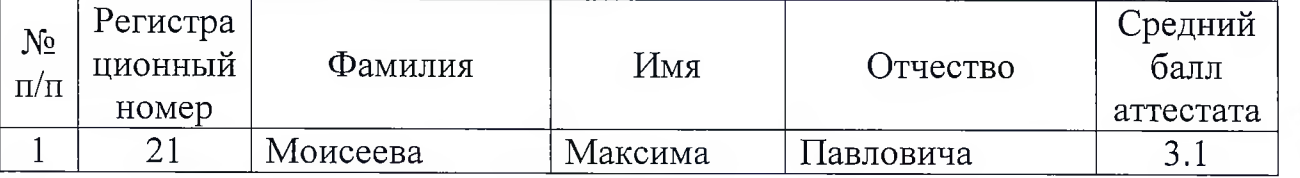

Директор

## **ПРИКАЗ**

 $\tilde{\chi}_{\rm eq}^{\rm L}$ 

#### г. Вяземский

31 августа 2023 года

 $N<sub>2</sub>$  26-у-л

# О зачислении абитуриента в число студентов 1 курса КГБ ПОУ ВЛХТ на обучение за счёт бюджетных ассигнований

В соответствии с правилами приёма и на основании решения приёмной комиссии (Протокол № 17 от 31.08.2023г.)

## **ПРИКАЗЫВАЮ**

Зачислить с 01 сентября 2023 года в число студентов 1 курса очной формы обучения по специальности 35.02.01 «Технология лесозаготовок» по образовательным программам подготовки специалистов среднего звена на обучение за счёт бюджетных ассигнований следующего абитуриента:

На базе основного общего образования (9 классов)

### 11 ТЛЗ группа

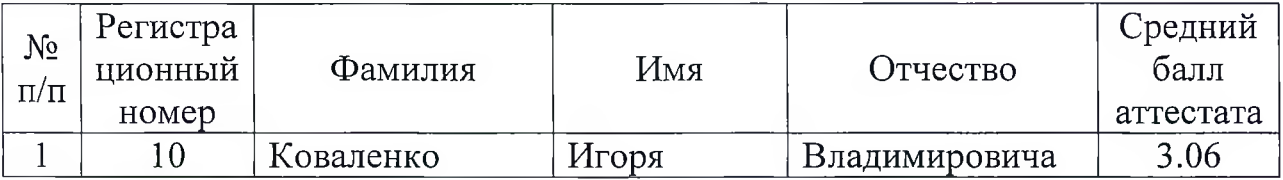

Директор

А.А. Шевцова

## **ПРИКАЗ**

г. Вяземский

04 сентября 2023 года

№ 19-у-л-м

 $\mathcal{L}_\mathrm{c}$ 

## О зачислении абитуриента в число студентов 1 курса КГБ ПОУ ВЛХТ на обучение за счёт бюджетных ассигнований

В соответствии с правилами приёма и на основании решения приёмной комиссии (Протокол № 19 от 04.09.2023г.)

## **ПРИКАЗЫВАЮ**

Зачислить с 04 сентября 2023 года в число студентов 1 курса очной формы обучения по профессии 23.01.17 «Мастер по ремонту  $\mathbf{H}$ обелуживанию автомобилей»  $\Pi$ O образовательным программам подготовки специалистов среднего звена на обучение за счёт бюджетных ассигнований следующего абитуриента:

На базе основного общего образования (9 классов)

### 11 PEM группа

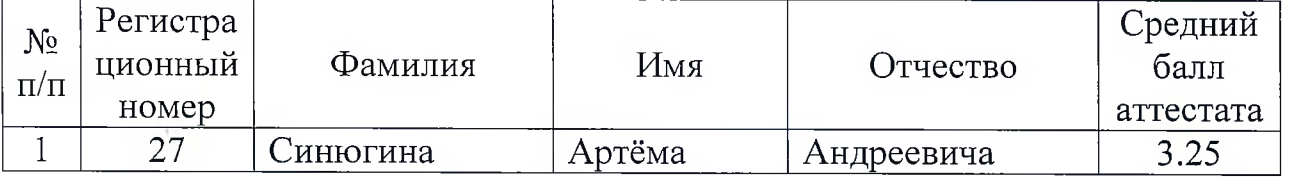

Директор

## **ПРИКАЗ**

#### г. Вяземский

04 сентября 2023 года

 $N_2$  29-у-л

 $\mathcal{O}_2$ 

# О зачислении абитуриента в число студентов 1 курса КГБ ПОУ ВЛХТ на обучение за счёт бюджетных ассигнований

В соответствии с правилами приёма и на основании решения приёмной комиссии (Протокол № 18 от 04.09.2023г.)

## **ПРИКАЗЫВАЮ**

Зачислить с 04 сентября 2023 года в число студентов 1 курса очной формы обучения по специальности  $35.02.01$  «Лесное и лесопарковое хозяйство» по образовательным программам подготовки специалистов среднего звена на обучение за счёт бюджетных ассигнований следующего абитуриента:

На базе основного общего образования (9 классов)

## 12 ЛХ группа

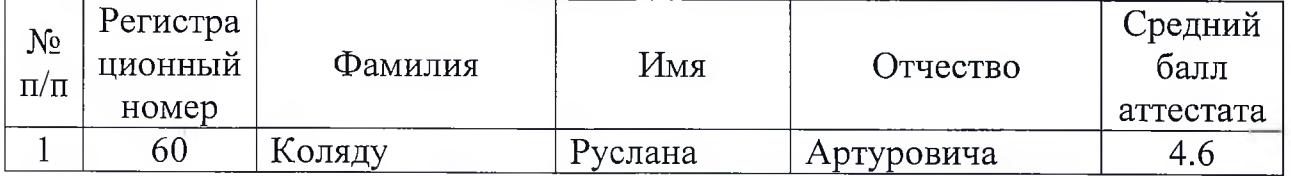

Директор

 $\mathcal{A}$ er

## **ПРИКАЗ**

#### г. Вяземский

05 сентября 2023 года

 $N_2$  20-у-л-м

 $\mathcal{L}_{\mathcal{I}}$ 

## О зачислении абитуриента в число студентов 1 курса КГБ ПОУ ВЛХТ на обучение за счёт бюджетных ассигнований

В соответствии с правилами приёма и на основании решения приёмной комиссии (Протокол № 20 от 05.09.2023г.)

### **ПРИКАЗЫВАЮ**

Зачислить с 05 сентября 2023 года в число студентов 1 курса очной формы обучения по профессии 23.01.17 «Мастер по ремонту  $\boldsymbol{\mathrm{M}}$ образовательным обслуживанию автомобилей»  $\overline{a}$ программам подготовки специалистов среднего звена на обучение за счёт бюджетных ассигнований следующего абитуриента:

На базе основного общего образования (9 классов)

### 11 PEM группа

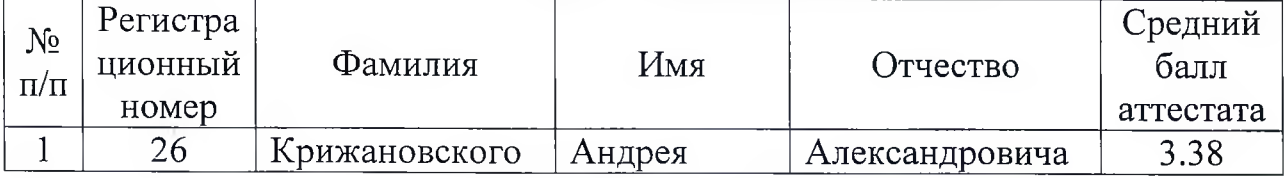

Директор

## **ПРИКАЗ**

 $\mathcal{G}_\mathcal{I}$ 

#### г. Вяземский

#### 08 сентября 2023 года

№ 30-у-л

## О зачислении абитуриента в число студентов 1 курса КГБ ПОУ ВЛХТ на обучение за счёт бюджетных ассигнований

В соответствии с правилами приёма и на основании решения приёмной комиссии (Протокол № 21 от 08.09.2023г.)

#### **ПРИКАЗЫВАЮ**

Зачислить с 08 сентября 2023 года в число студентов 1 курса очной формы обучения по специальности 35.02.02 «Технология лесозаготовок» по образовательным программам подготовки специалистов среднего звена на обучение за счёт бюджетных ассигнований следующих абитуриентов:

На базе основного общего образования (9 классов)

#### 11 ТЛЗ группа

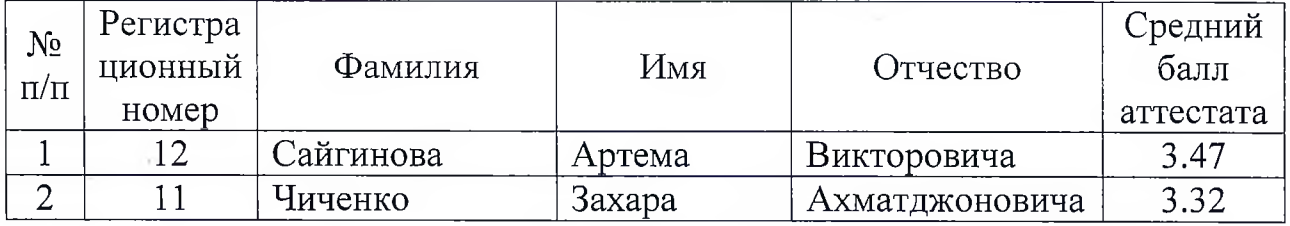

Директор

#### **ПРИКАЗ**

 $\tilde{\mathcal{M}}_2$ 

#### г. Вяземский

08 сентября 2023 года

 $N_2$  21-у-л-м

## О зачислении абитуриента в число студентов 1 курса КГБ ПОУ ВЛХТ на обучение за счёт бюджетных ассигнований

В соответствии с правилами приёма и на основании решения приёмной комиссии (Протокол № 21 от 08.09.2023г.)

### **ПРИКАЗЫВАЮ**

Зачислить с 08 сентября 2023 года в число студентов 1 курса очной формы обучения по профессии 23.01.17 «Мастер  $\Pi$ <sup>0</sup> ремонту и обслуживанию автомобилей» образовательным программам  $\Pi{\rm O}$ подготовки специалистов среднего звена на обучение за счёт бюджетных ассигнований следующего абитуриента:

На базе основного общего образования (9 классов)

### 11 РЕМ группа

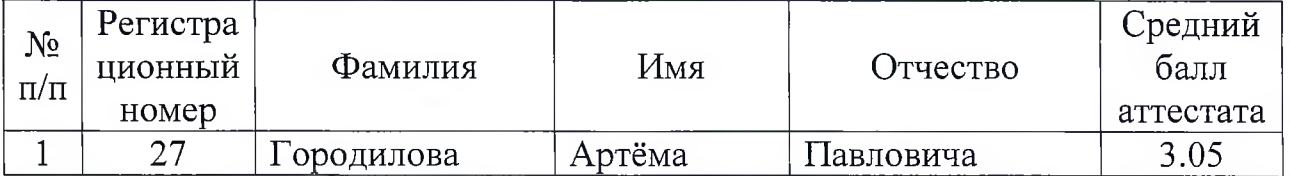

Директор